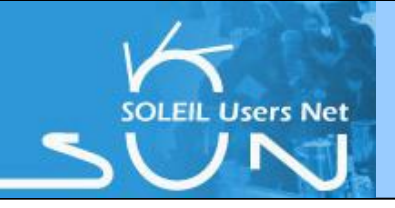

### **Context:**

- $\geq$  2 calls for proposals per year (February 15th and September 15th)
- $\rightarrow$  6 Peer Review Committees (from 10-20 members) with face to face meetings twice a year.
- $\triangleright$  Beamtime allocation modes:
	- Standard, Rapid Access
	- BAG:
		- Macromolecular crystallography (PROXIMA1)
		- or SAXS on Proteins in solution (SWING)

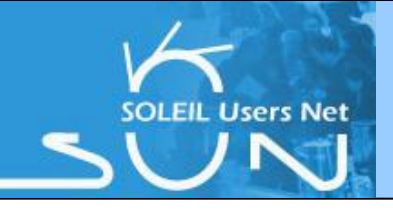

# **SUN** *set***: SOLEIL Current status**

### **Some Figures:**

- $\sim$  10 calls for proposals since the opening of SOLEIL (Jan. 2008)
- More than 3600 submitted proposals and about 500 in house proposals
- $\rightarrow$  About 6000 users and 2830 institutes in the database
- $\geq$  And more than 2800 users welcomed in 2011

#### **SUNset : SOLEIL User Office Administrative Tool**

- $\triangleright$  Tool base on the PSI Digital User Office.
- $\geq$  To manage all the life cycle of proposals submitted at SOLEIL

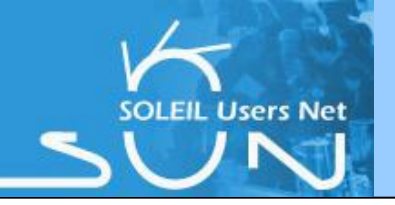

## **Previous status: Twist : a web application**

- $\rightarrow$  Web application called Twist to :
	- $\triangleright$  search,
	- $\triangleright$  visualize and
	- download the experiments data files by using FTP protocole
	- **only in Nexus format**.
- $\rightarrow$ Indexer
	- an indexing program runs periodically to create metadata of only the Nexus files in an Oracle database.
	- $\Box$  metadata used to retrieve the experiment data files in Nexus format.

 $\rightarrow$  The Twist application :

- $\triangleright$  Is offered as a java applet
- $\epsilon$  can imply some installation issues at the client site.

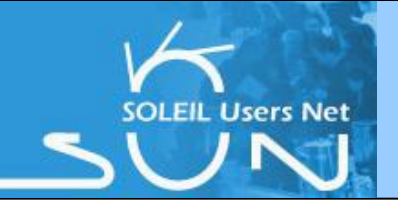

#### **Current status: Consult Experiment data as a module in the Sunset**

**Integrate Twist functionalities in Sunset : "Consult Experiment Data":** 

- a search functionality to find experiments and corresponding data file(s)
- a functionality to download the **any type of data file(s)**
- Integration included in the refactoring of the SUNSet application
- $\rightarrow$  Twist no more a separate application to SUNset
- $\rightarrow$  Indexer
	- indexing program runs periodically to create metadata of all files in an BD.
	- This metadata is used to retrieve the experiment data files .

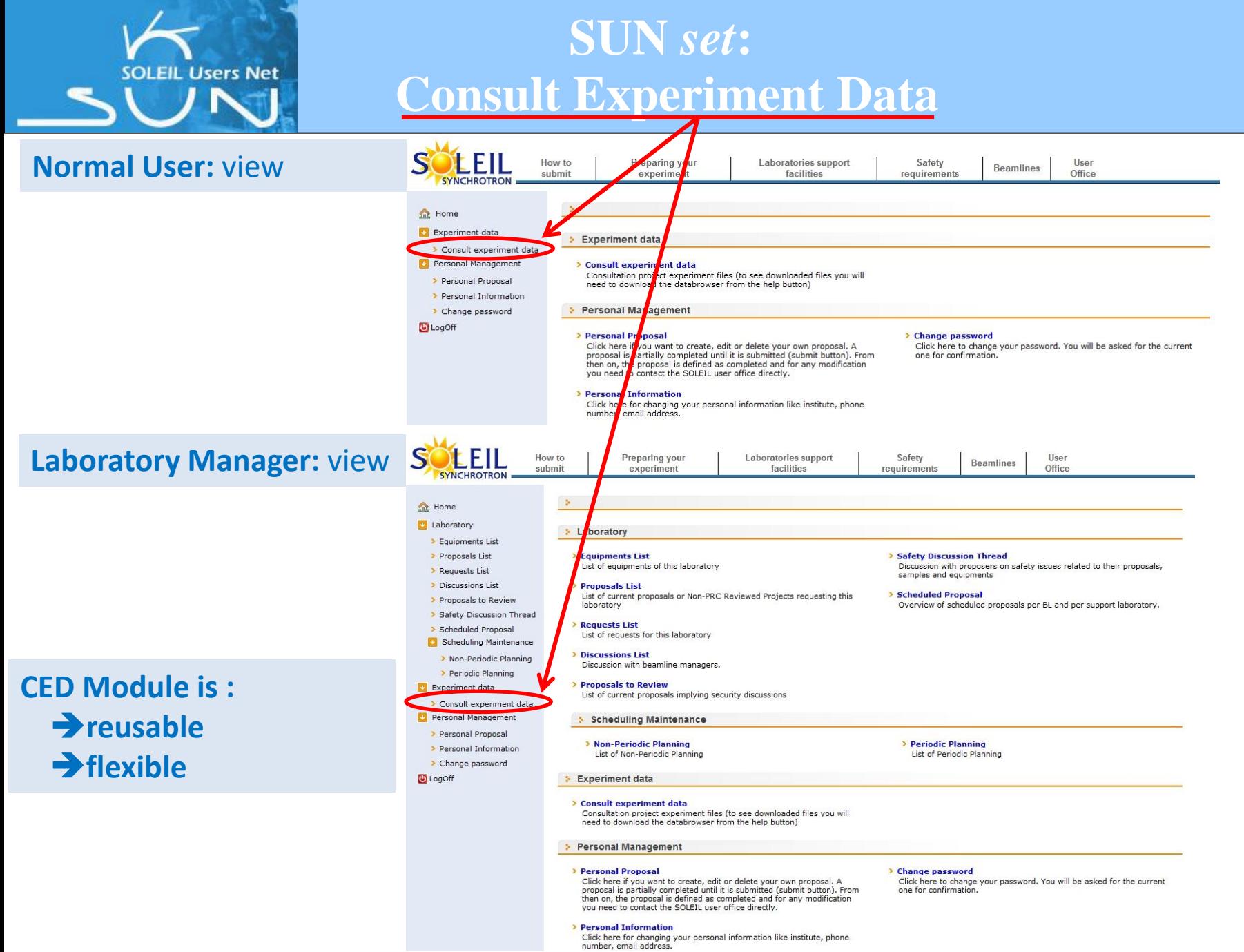

#### *4th ICAT Workshop 20-03-2012 5/9 I. CHADO*

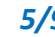

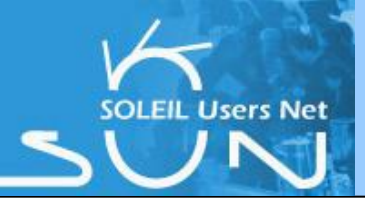

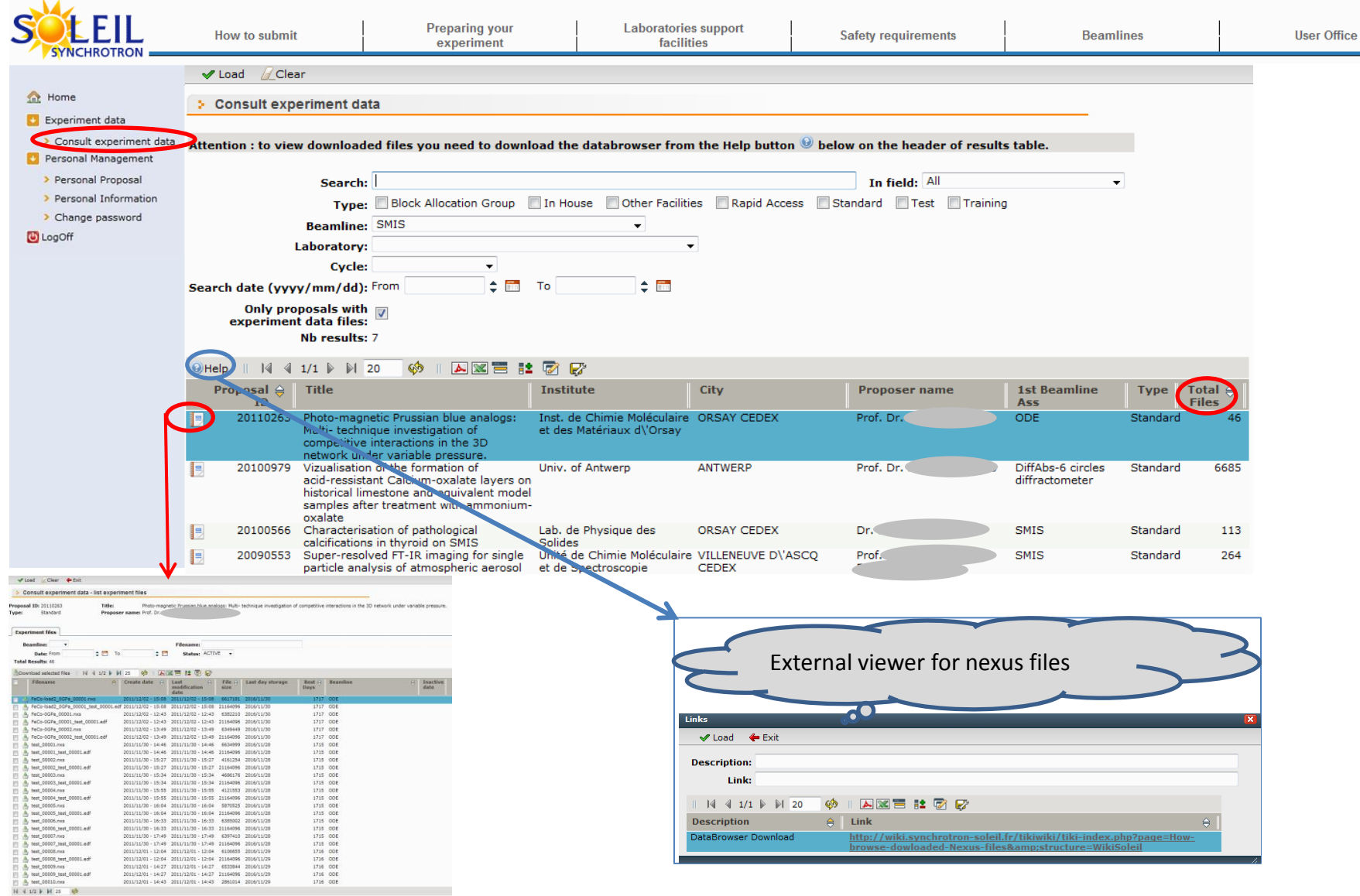

*4th ICAT Workshop 20-03-2012 6/9 I. CHADO*

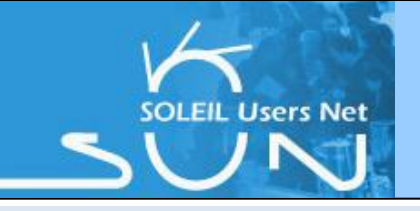

#### **« Filename » field:**

To modify your search term or search function in the « Filename » field:

- I Just type the text your are looking for in the « Filename » field
- $\rightarrow$  Launch the search by cli-

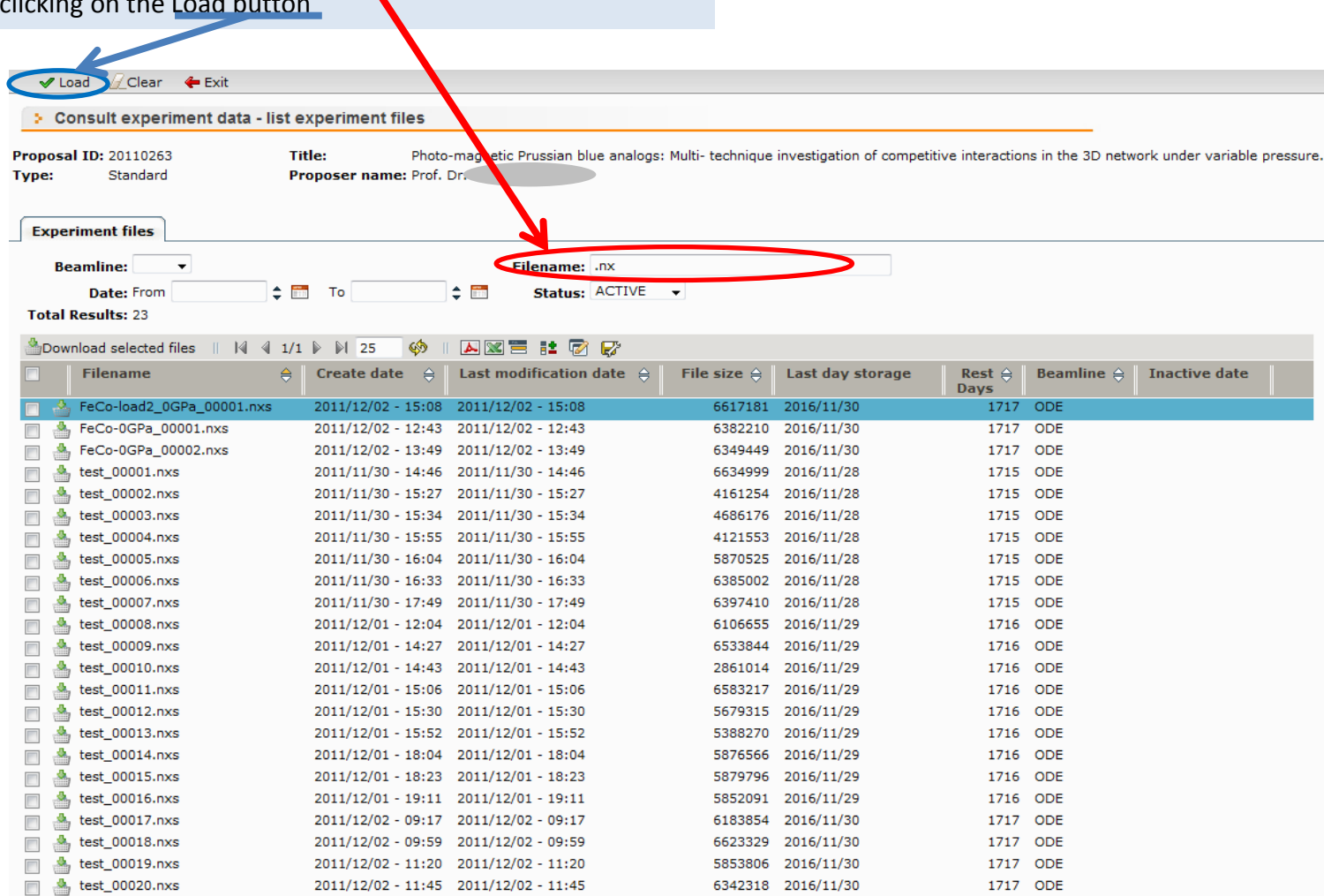

*4th ICAT Workshop 20-03-2012 7/9 I. CHADO*

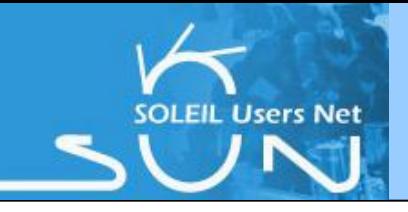

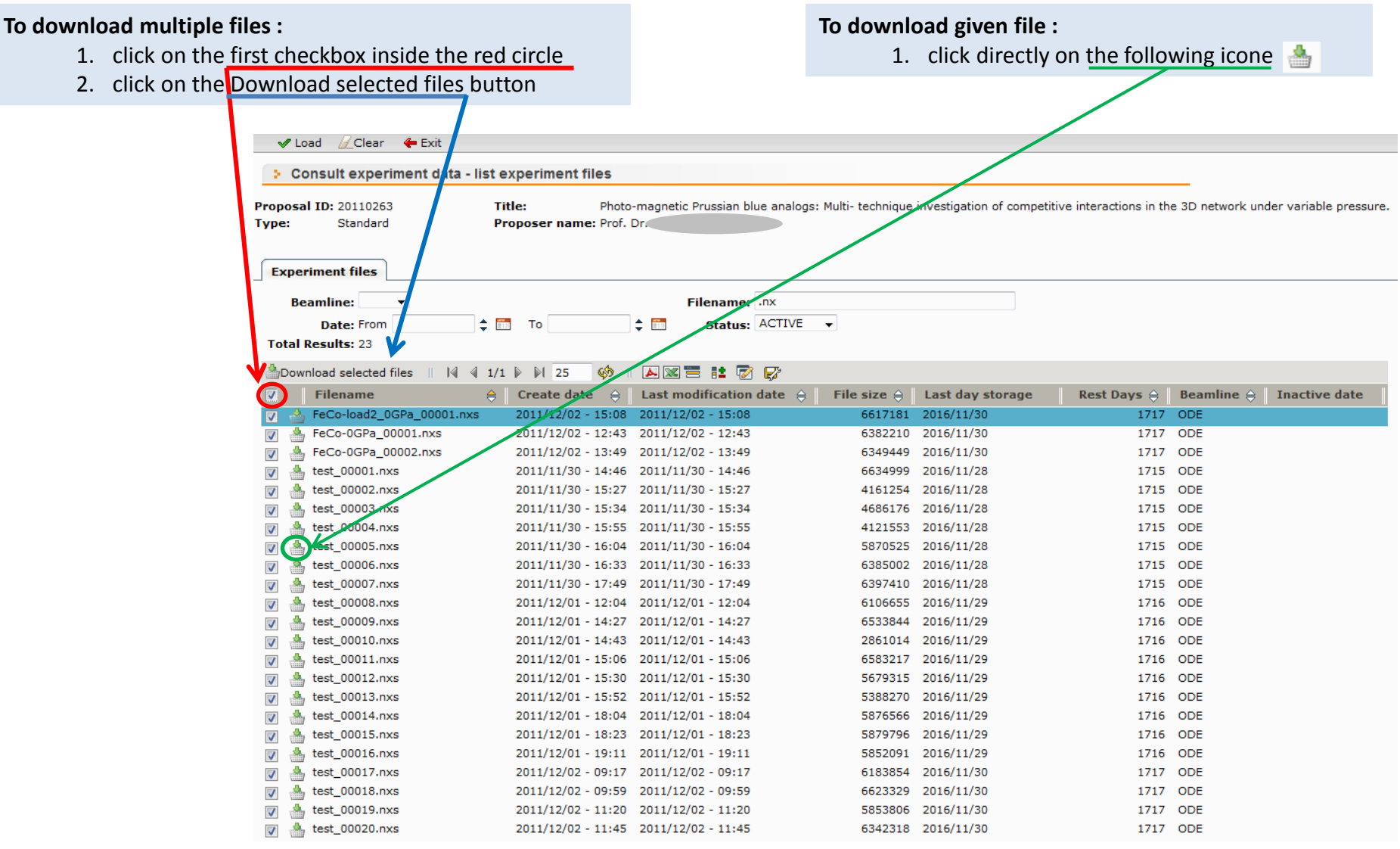

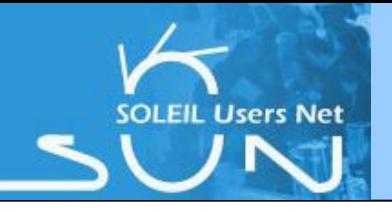

## **Conclusion**

## **In the framework of the refactoring of SOLEIL User Office Tool:**

- $>$  In addition to existing modules,
- $\rightarrow$  Added  $\rightarrow$  Consult Experiment Data
	- $\sim$  Coupled with an indexing program
	- Reusable / Modular / Flexible
	- **Allow users:** 
		- $\rightarrow$  to browse through their data (nexus and others)
		- $\rightarrow$  to download Experimental files

#### **+++ For users:**

- Userfriendly
- $\rightarrow$  Add new end-user functionnalities

### **Collaboration:**

 $\rightarrow$  Foreseen to use ICAT in the future